## ন্যাশনাল পোর্টাল প্রোফাইল আপডেট গাইডলাইন

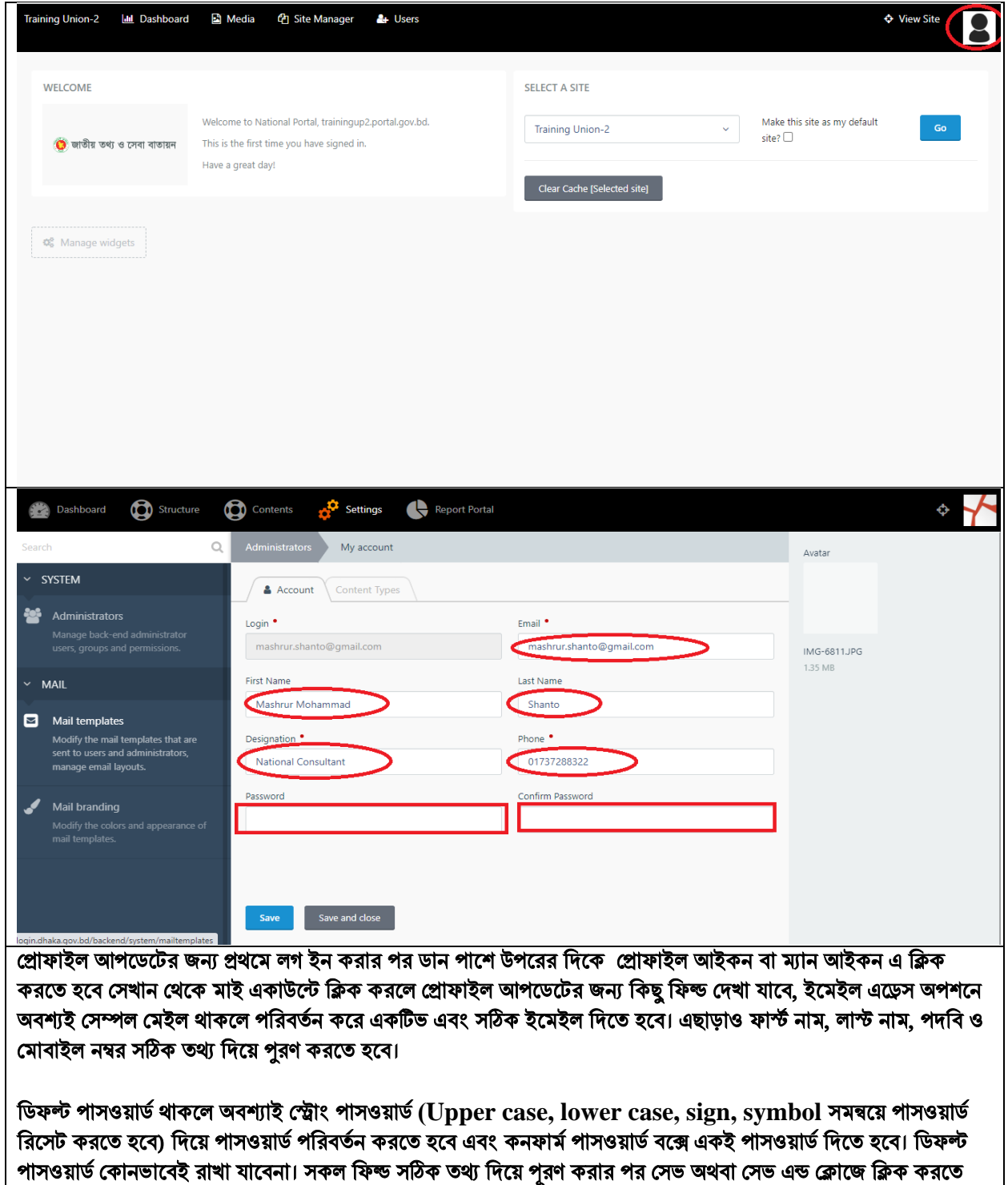

হডব, েোহডল প্রোফোইল আপডেে েম্পুণ তহডব।